# Package 'tidyplus'

December 16, 2022

<span id="page-0-0"></span>Title Additional 'tidyverse' Functions

Version 0.0.2

Description Provides functions such as str\_crush(), add\_missing\_column(), coalesce\_data() and drop\_na\_all() that complement 'tidyverse' functionality or functions that provide alternative behaviors such as if\_else2() and str\_detect2().

License MIT + file LICENSE

URL <https://github.com/poissonconsulting/tidyplus>

BugReports <https://github.com/poissonconsulting/tidyplus/issues>

Depends  $R$  ( $>= 3.6$ )

Imports chk, dplyr, rlang, stringi, stringr, tibble, tidyr, tidyselect, vctrs

**Suggests** covr, readr, sf, test that  $(>= 3.0.0)$ 

Config/testthat/edition 3

Encoding UTF-8

Language en-US

RoxygenNote 7.2.3

NeedsCompilation no

Author Joe Thorley [aut, cre] (<<https://orcid.org/0000-0002-7683-4592>>), Poisson Consulting [cph, fnd]

Maintainer Joe Thorley <joe@poissonconsulting.ca>

Repository CRAN

Date/Publication 2022-12-16 20:00:02 UTC

# R topics documented:

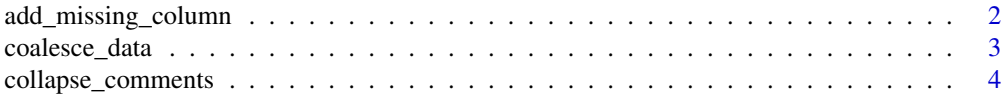

<span id="page-1-0"></span>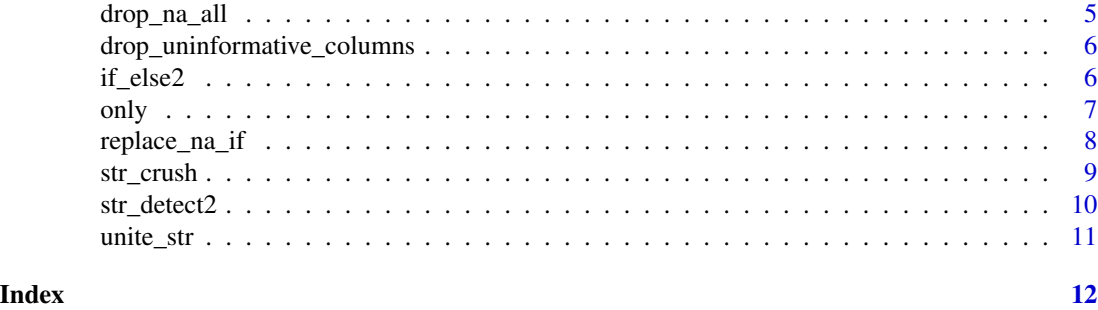

add\_missing\_column *Add missing columns to a data frame*

# Description

This is a convenient way to add one more columns (if not already present) to an existing data frame. It is useful to ensure that all required columns are present in a data frame.

# Usage

```
add_missing_column(
  .data,
  ...,
  .before = NULL,
  .after = NULL,
  .name_repair = c("check_unique", "unique", "universal", "minimal")
\mathcal{E}
```
# Arguments

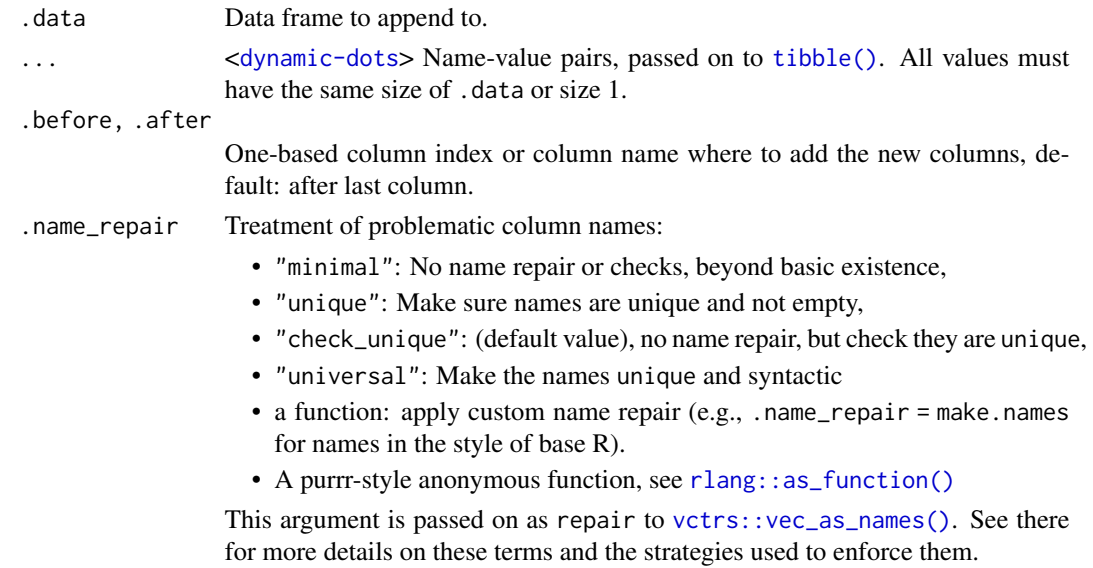

<span id="page-2-0"></span>coalesce\_data 3

# Details

It is wrapper on [tibble::add\\_column\(\)](#page-0-0) that doesn't error if the column is already present.

#### Value

The original data frame with missing columns added if not already present.

#### See Also

[tibble::add\\_column\(\)](#page-0-0)

#### Examples

```
data \le tibble::tibble(x = 1:3, y = 3:1)
tibble::add_column(data, z = -1:1, w = 0)
add_missing_column(data, z = -1:1, .before = "y")
# add_column errors if already present
try(tibble::add_column(data, x = 4:6))
# add_missing_column silently ignores
add_missing_column(data, x = 4:6)
```
coalesce\_data *Coalesce Data*

#### Description

Coalesce values in multiple columns by finding the first non-missing value at each position. Coalesced columns are removed.

#### Usage

```
coalesce_data(x, coalesce = list(), quiet = FALSE)
```
#### Arguments

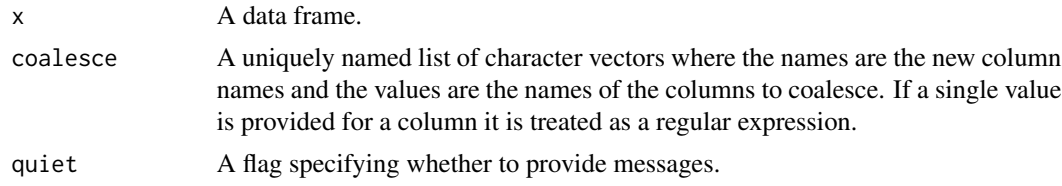

#### Details

Coalescence is performed in the order specified in the coalesce argument such that a column produced by coalescence can be further coalesced.

# <span id="page-3-0"></span>Value

The original data frame with one or more columns coalesced into a new column.

#### See Also

[dplyr::coalesce\(\)](#page-0-0)

# Examples

```
data \le data.frame(x = c(1, NA, NA), y = c(NA, 3, NA), z = c(7, 8, 9), a = c(4, 5, 6))
coalesce_data(data, list(b = c("x", "y")), quiet = TRUE)
coalesce_data(data, list(z = c("y", "x"), d = c("z", "a")))
```
<span id="page-3-1"></span>collapse\_comments *Collapse Comments*

#### Description

Collapse comments coercing each element to a string (character scalar) and then collapsing into a single string using the '. ' separator.

#### Usage

```
collapse_comments(...)
```
#### Arguments

... objects to be collapsed into a string.

# Value

A string of the collapsed comments.

# See Also

[unite\\_str\(\)](#page-10-1)

# Examples

collapse\_comments("Saw fish", character(0), "Nice. .", NA\_character\_)

```
data <- data.frame(
 visit = c(1,1,2, 2),fish = 1:4,
 comment = c("Sunny day. ", "Skinny fish", "Lost boot", NA))
## Not run:
data |>
 dplyr::group_by(visit) |>
```
# <span id="page-4-0"></span>drop\_na\_all 5

```
dplyr::summarise(comment = collapse_comments(comment)) |>
 dplyr::ungroup()
## End(Not run)
```
drop\_na\_all *Drop rows containing all missing values*

# **Description**

This is a convenient way to drop uninformative rows from a data frame.

#### Usage

drop\_na\_all(data, ...)

# Arguments

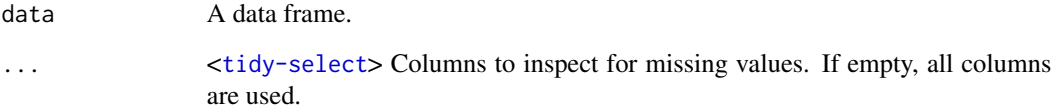

# Value

The original data frame with rows for which all values are missing dropped.

## See Also

[tidyr::drop\\_na](#page-0-0) and [drop\\_uninformative\\_columns](#page-5-1)

# Examples

```
data <- tibble::tibble(
  a = c(NA, NA, NA), b = c(1, 1, NA), c = c(2, NA, NA))drop_na_all(data)
drop_na_all(data, a, c)
```
<span id="page-5-1"></span><span id="page-5-0"></span>drop\_uninformative\_columns

*Drop uninformative columns from a data frame*

#### Description

This is a convenient way to drop columns which all have one value (missing or not) or if na\_distinct = FALSE also drop columns which all have one value and/or missing values.

#### Usage

```
drop_uninformative_columns(data, na_distinct = TRUE)
```
#### Arguments

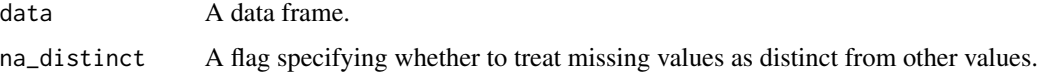

# Value

The original data frame with only informative columns.

# Examples

```
data <- tibble::tibble(
 a = c(1,1,1), x = c(NA, NA, NA), b = c(1, 1, NA),z = c(1, 2, 2), e = c(1, 2, NA)
```

```
drop_uninformative_columns(data)
drop_uninformative_columns(data, na_distinct = FALSE)
```
<span id="page-5-2"></span>if\_else2 *Vectorised if else.*

#### Description

Vectorised if else that if true returns first possibility otherwise returns second possibility (even if the condition is a missing value). When searching character vectors an alternative solution is to use [str\\_detect2\(\)](#page-9-1).

#### Usage

if\_else2(condition, true, false)

<span id="page-6-0"></span>only the contract of the contract of the contract of the contract of the contract of the contract of the contract of the contract of the contract of the contract of the contract of the contract of the contract of the contr

#### Arguments

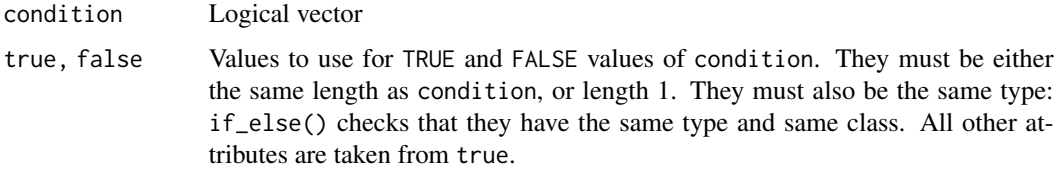

# Value

Where condition is TRUE, the matching value from true, where it's FALSE or NA, the matching value from false.

#### See Also

[ifelse\(\)](#page-0-0) and [dplyr::if\\_else\(\)](#page-0-0).

# Examples

```
# consider the following data frame
data <- tibble::tibble(
  x = c(TRUE, FALSE, NA),
  y = c("x is false", NA, "hello"))
# with a single vector if_else2() behaves the same as the default call to if_else().
dplyr::mutate(data,
   y1 = dplyr::if\_else(y != "x is false", "x is true", y),y2 = if_{else2}(y != "x is false", "x is true", y))# however in the case of a second vector the use of
# if_else2() does not introduce missing values
dplyr::mutate(data,
    x1 = dplyr::if_else(stringr::str_detect(y, "x is false"), FALSE, x),
   x2 = if_else2(stringr::str_detect(y, "x is false"), FALSE, x))
# in the case of regular expression matching an alternative is to use
# str_detect2()
dplyr::mutate(data,
    x3 = dplyr::if_else(str_detect2(y, "x is false"), FALSE, x))
```
only *Extract the only distinct value from a vector*

#### Description

Extracts the only distinct value from an atomic vector or throws an informative error if no values or multiple distinct values.

# <span id="page-7-0"></span>Usage

 $only(x, na_rm = FALSE)$ 

# Arguments

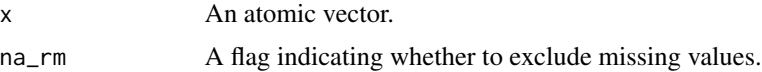

# Details

only() is useful when summarizing a vector by group while checking the assumption that it is constant within the group.

# Value

The only distinct value from a vector otherwise throws an error.

# See Also

[dplyr::first\(\)](#page-0-0)

# Examples

```
only(c(1, 1))
only(c(NA, NA))
only(c(1, 1, NA), na\_rm = TRUE)try(only(character(0)))
try(only(c(1, NA)))
try(only(c(1, 2)))
```
replace\_na\_if *Conditional replacement of NAs with specified values*

# Description

Unlike [tidyr::replace\\_na\(\)](#page-0-0), it is only defined for vectors.

# Usage

replace\_na\_if(x, condition, true)

#### Arguments

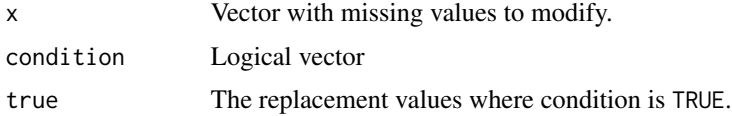

<span id="page-8-0"></span>str\_crush 9

# Details

```
replace_na_if() is a wrapper on if_else2(is.na(x) & condition, true, x)
```
#### Value

A modified version of x that replaces any missing values where condition is TRUE with true.

### See Also

[tidyr::replace\\_na\(\)](#page-0-0) and [if\\_else2\(\)](#page-5-2)

#### Examples

```
data <- tibble::tibble(
 x = c(TRUE, FALSE, NA),
 y = c("x is false", NA, "x is false"))
dplyr::mutate(data,
   x1 = tidyr::replace_na(x, FALSE),
   x3 = if_{else}2(is.na(x) & y == "x is false", FALSE, x),x4 = replace\_na\_if(x, y == "x is false", FALSE)
```
str\_crush *Remove whitespace from a string*

#### Description

str\_crush(), which removes all whitespace from a string, is the logical extension to [stringr::str\\_trim\(\)](#page-0-0) and [stringr::str\\_squish\(\)](#page-0-0).

# Usage

str\_crush(string)

#### Arguments

string Input vector. Either a character vector, or something coercible to one.

### Details

str\_crush() is considered [too specialized](https://github.com/tidyverse/stringr/pull/338) to be part of stringr.

# Value

A character vector the same length as string.

# See Also

[stringr::str\\_trim\(\)](#page-0-0) and [stringr::str\\_squish\(\)](#page-0-0)

# Examples

str\_crush(" String with trailing, middle, and leading white space\t")

<span id="page-9-1"></span>str\_detect2 *Detect the presence/absence of a match*

# Description

Vectorised over string and pattern. Actually equivalent to grepl(pattern, x) as returns FALSE for NAs (unlike [stringr::str\\_detect\(\)](#page-0-0)). This behavior is useful when searching comments many of which are NA to indicate no comments present.

# Usage

```
str_detect2(string, pattern, negate = FALSE)
```
#### Arguments

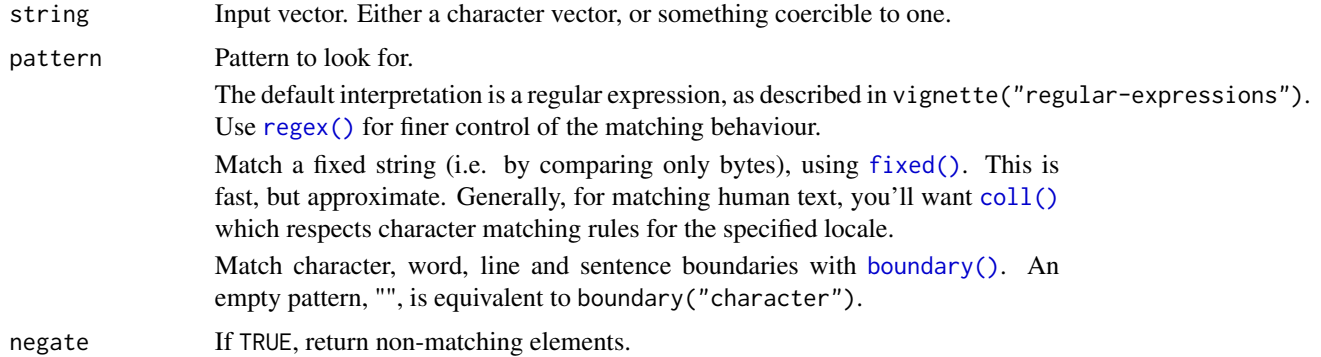

#### Value

A logical vector the same length as string/pattern.

# See Also

[grepl\(\)](#page-0-0) and [stringr::str\\_detect\(\)](#page-0-0)

# Examples

```
x <- c("b", NA, "ab")
pattern <- "^a"
grepl(pattern, x)
stringr::str_detect(x, pattern)
str_detect2(x, pattern)
```
<span id="page-9-0"></span>

<span id="page-10-1"></span><span id="page-10-0"></span>

# Description

Convenience function for combining character columns.

# Usage

unite\_str(data,  $col, ..., sep = "$ . ", remove = TRUE)

# Arguments

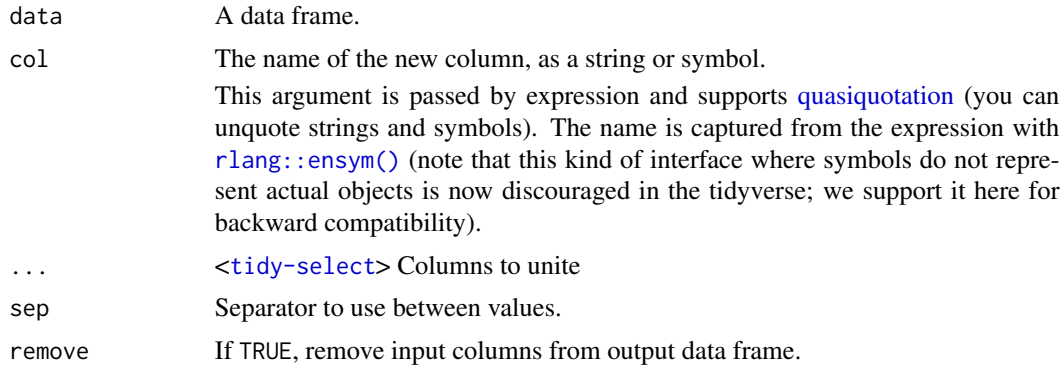

# Details

Blank values of "" are converted into missing values.

# Value

The original data frame with the one or more columns combined as character vectors separated by a period.

# See Also

[tidyr::unite\(\)](#page-0-0) and [collapse\\_comments\(\)](#page-3-1)

### Examples

```
data <- tibble::tibble(x = c("good", "Saw fish."," "", NA), y = c("2021", NA, NA, NA))# unite has poor handling of character vectors
tidyr::unite(data, "new", x, y, remove = FALSE)
unite_str(data, "new", x, y, remove = FALSE)
```
# <span id="page-11-0"></span>Index

```
add_missing_column, 2
boundary(), 10
coalesce_data, 3
coll(), 10
collapse_comments, 4
collapse_comments(), 11
dplyr::coalesce(), 4
dplyr::first(), 8
dplyr::if_else(), 7
drop_na_all, 5
drop_uninformative_columns, 5, 6
fixed(), 10
grepl(), 10
if_else2, 6
if_else2(), 9
ifelse(), 7
only, 7
quasiquotation, 11
regex(), 10
replace_na_if, 8
rlang::as_function(), 2
rlang::ensym(), 11
str_crush, 9
str_detect2, 10
str_detect2(), 6
stringr::str_detect(), 10
stringr::str_squish(), 9
stringr::str_trim(), 9
tibble(), 2
tibble::add_column(), 3
tidyr::drop_na, 5
```
tidyr::replace\_na(), *[8,](#page-7-0) [9](#page-8-0)* tidyr::unite(), *[11](#page-10-0)*

unite\_str, [11](#page-10-0) unite\_str(), *[4](#page-3-0)*

vctrs::vec\_as\_names(), *[2](#page-1-0)*